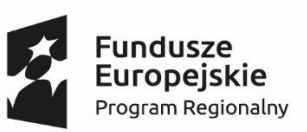

.....................................................................................................................................................................................

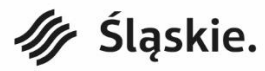

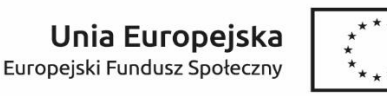

**załącznik nr 10 do Regulaminu przyznawania środków finansowych na rozwój przedsiębiorczości**

## **SZCZEGÓŁOWE ZESTAWIENIE WYDATKÓW PONIESIONYCH W RAMACH WSPARCIA POMOSTOWEGO PODSTAWOWEGO/ WSPARCIA POMOSTOWEGO PRZEDŁUŻONEGO\***

**"Na swoim 2. Program wsparcia osób zamierzających rozpocząć prowadzenie działalności gospodarczej" nr projektu WND-RPSL.07.03.03-24-05B6/19**

**Oś Priorytetowa VII Regionalny rynek pracy Poddziałanie 7.3.3 Promocja samozatrudnienia Regionalny Program Operacyjny Województwa Śląskiego na lata 2014-2020**

Dane osobowe Uczestnika(czki) projektu/ Uczestnika(czki) projektu:

………………………..………

Szczegółowe zestawienie zakupionych dóbr i usług dotyczące udzielonego wsparcia pomostowego podstawowego/ wsparcia pomostowego przedłużonego\* umową z dnia

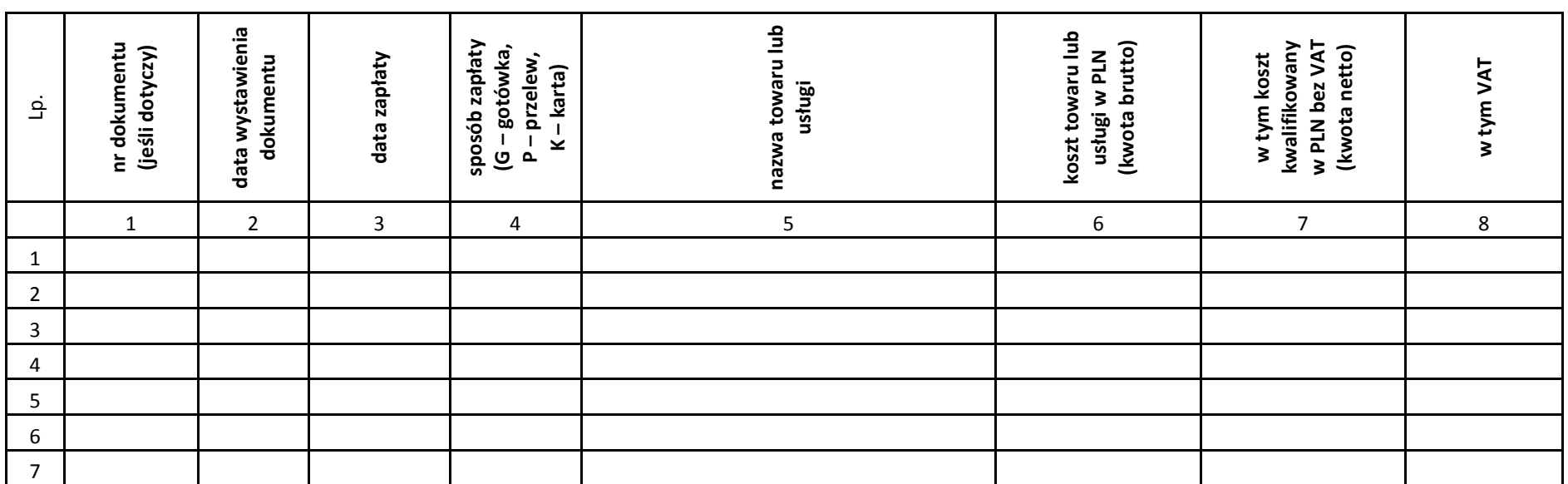

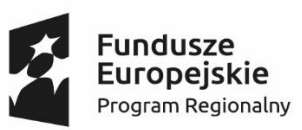

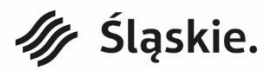

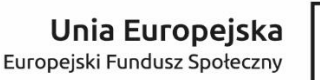

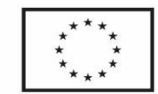

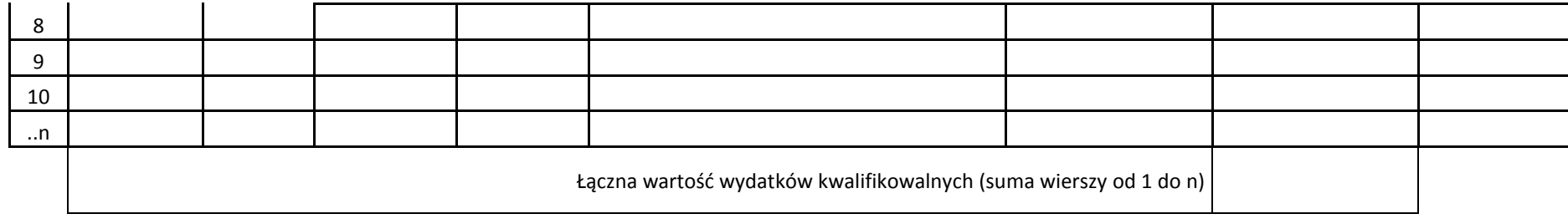

Opracował: ………………………..

Data i czytelny podpis ……………………………………….

Kolumna 1 – numer dokumentu potwierdzającego wydatkowanie środków w ramach dotacji (np. nr faktury, umowy)

Kolumna 2 – data wystawienia dokumentu (np. faktury, data zawarcia umowy)

Kolumna 3 – data uregulowania płatności wynikającej z przedstawionego dokumentu księgowego

Kolumna 4 – określenie sposobu zapłaty, gdzie: G – gotówka, P – przelew, K – karta

Kolumna 5 – nazwa towaru lub usługi wykazanych w odpowiedniej pozycji w dokumencie księgowym

Kolumna 6 – koszt towaru lub usługi zgodny z harmonogramem rzeczowo-finansowym wydatków pokrytych ze środków wsparcia pomostowego podstawowego/ wsparcia pomostowego przedłużonego w kwocie brutto

Kolumna 7 – koszt kwalifikowany towaru lub usługi zgodny z harmonogramem rzeczowo-finansowym wydatków pokrytych ze środków wsparcia pomostowego

podstawowego/ wsparcia pomostowego przedłużonego w kwocie netto

Kolumna 8 – kwota VAT uwzględniona w kwocie wskazanej w kolumnie 6

## **\*niepotrzebne skreślić**

**\* zestawienie należy przygotować ujmując wydatki zgodne z harmonogramem rzeczowo-finansowym ujętym we wniosku o udzielenie wsparcia pomostowego podstawowego/ wsparcia pomostowego przedłużonego chronologicznie tj. zgodnie z datą poniesienia wydatku**